## Orientações gerais

**Primeiramente, gostaríamos de dizer que estamos muito felizes por você escolher esse modelo para ser seu calendário personalizado de lembrete de medicamentos. Ele foi elaborado com muito cuidado e atenção aos detalhes, com o objetivo de contribuir com você na sua organização para não se esquecer de tomar o seu medicamento e assim cuidando da sua saúde!**

**Logo abaixo disponibilizamos um guia com orientações sobre como imprimí-lo e usá-lo no seu dia a dia.**

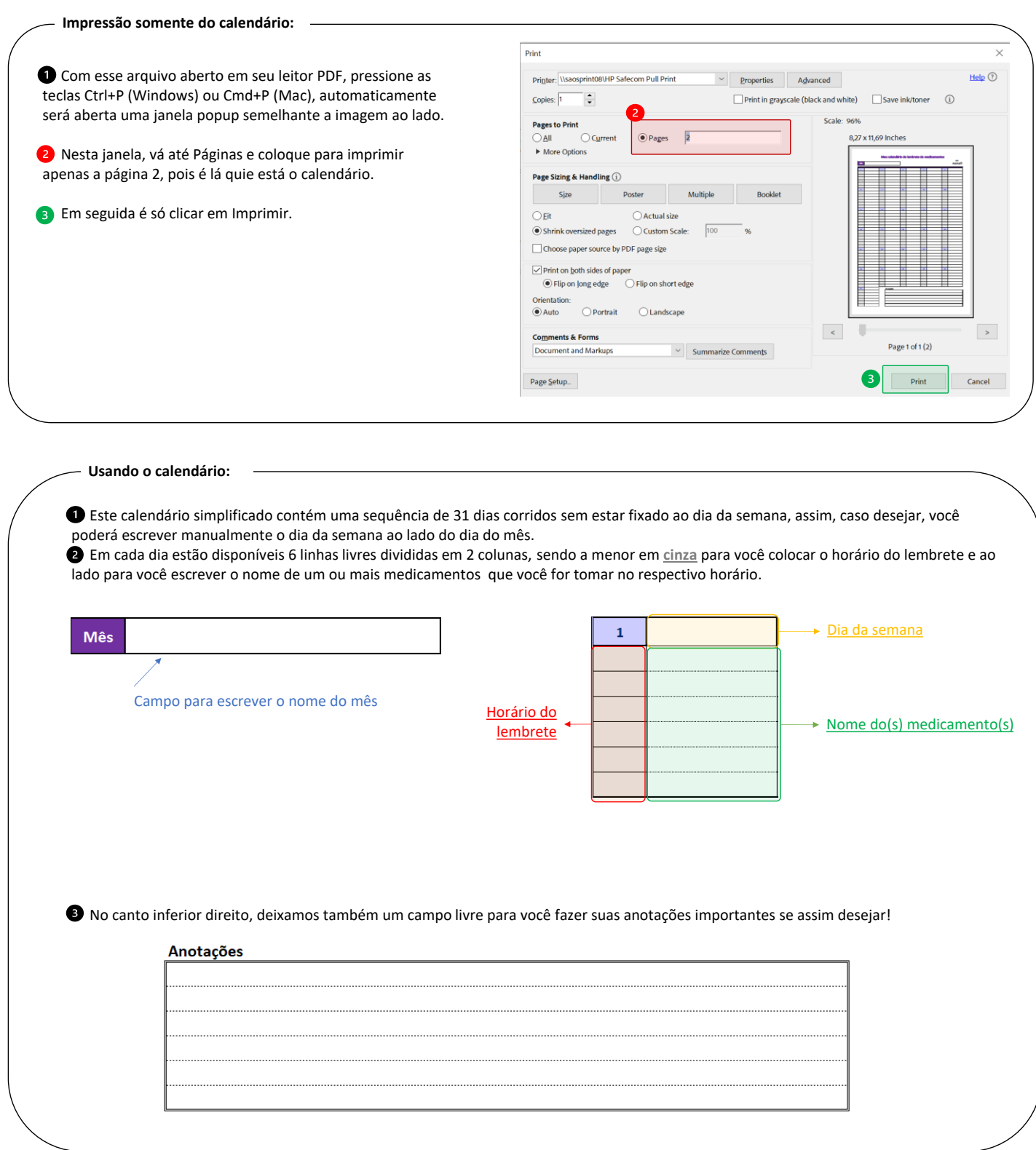

## Meu calendário de lembrete de medicamentos

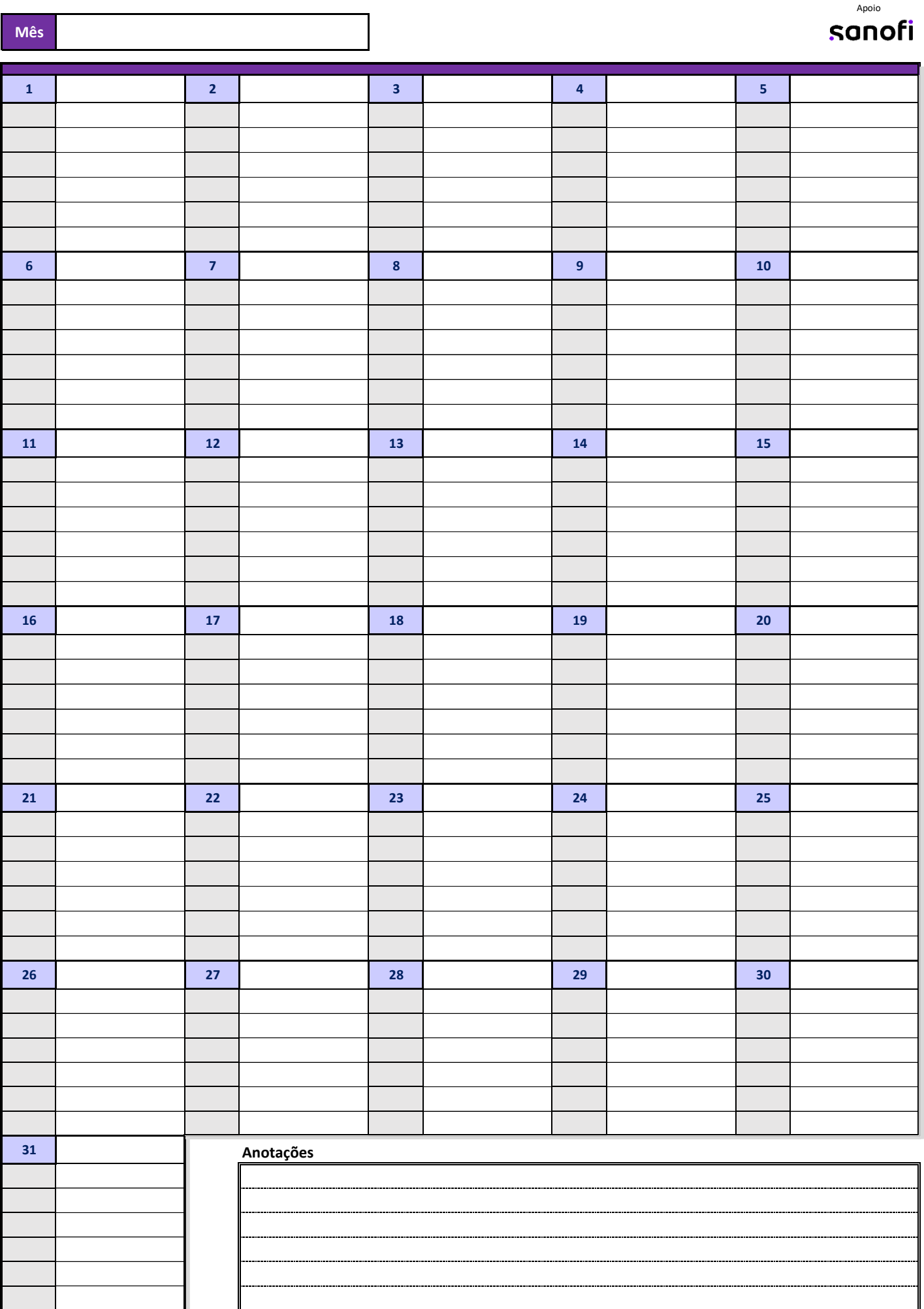